# **{k0} - bet365 Fantasia**

**Autor: symphonyinn.com Palavras-chave: {k0}**

# **Resumo dos assuntos importantes: (Resumen de los temas importantes)**

[Aqui você colocará o resumo do conteúdo fornecido **{k0}** uma língua portuguesa adaptada ao Brasil, mantendo a integridade dos dados].

#### **Análise dos dados fornecidos:**

- Primeiroitem: [Insira uma breve descrição/análise do conteúdo fornecido.]
- Segundoitem: [Insira uma breve descrição/análise do conteúdo fornecido.]
- Terceiroitem: [Insira uma breve descrição/análise do conteúdo fornecido.]

#### **Apresentação visual dos dados:**

#### **Cabeçalho 1 Cabeçalho 2 Cabeçalho 3**

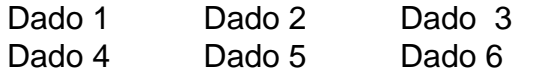

## **Considerações finais:**

[Aqui você escreverá considerações adicionais ou conclusões a partir do conteúdo fornecido.]

# **Partilha de casos**

# **Resumo dos assuntos importantes: (Resumen de los temas importantes)**

[Aqui você colocará o resumo do conteúdo fornecido **{k0}** uma língua portuguesa adaptada ao Brasil, mantendo a integridade dos dados].

### **Análise dos dados fornecidos:**

- Primeiroitem: [Insira uma breve descrição/análise do conteúdo fornecido.]
- Segundoitem: [Insira uma breve descrição/análise do conteúdo fornecido.]
- Terceiroitem: [Insira uma breve descrição/análise do conteúdo fornecido.]

#### **Apresentação visual dos dados:**

#### **Cabeçalho 1 Cabeçalho 2 Cabeçalho 3**

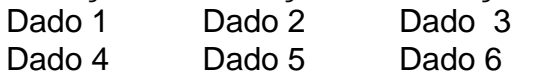

# **Considerações finais:**

[Aqui você escreverá considerações adicionais ou conclusões a partir do conteúdo fornecido.]

# **Expanda pontos de conhecimento**

# **Resumo dos assuntos importantes: (Resumen de los temas importantes)**

[Aqui você colocará o resumo do conteúdo fornecido **{k0}** uma língua portuguesa adaptada ao Brasil, mantendo a integridade dos dados].

# **Análise dos dados fornecidos:**

- Primeiroitem: [Insira uma breve descrição/análise do conteúdo fornecido.]
- Segundoitem: [Insira uma breve descrição/análise do conteúdo fornecido.]
- Terceiroitem: [Insira uma breve descrição/análise do conteúdo fornecido.]

### **Apresentação visual dos dados:**

#### **Cabeçalho 1 Cabeçalho 2 Cabeçalho 3**

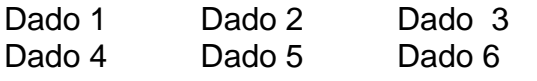

### **Considerações finais:**

[Aqui você escreverá considerações adicionais ou conclusões a partir do conteúdo fornecido.]

# **comentário do comentarista**

# **Resumo dos assuntos importantes: (Resumen de los temas importantes)**

[Aqui você colocará o resumo do conteúdo fornecido **{k0}** uma língua portuguesa adaptada ao Brasil, mantendo a integridade dos dados].

### **Análise dos dados fornecidos:**

- Primeiroitem: [Insira uma breve descrição/análise do conteúdo fornecido.]
- Segundoitem: [Insira uma breve descrição/análise do conteúdo fornecido.]
- Terceiroitem: [Insira uma breve descrição/análise do conteúdo fornecido.]

### **Apresentação visual dos dados:**

### **Cabeçalho 1 Cabeçalho 2 Cabeçalho 3**

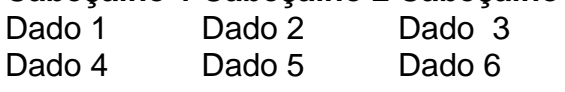

# **Considerações finais:**

[Aqui você escreverá considerações adicionais ou conclusões a partir do conteúdo fornecido.]

**Informações do documento:** Autor: symphonyinn.com Assunto: {k0} Palavras-chave: **{k0} - bet365 Fantasia** Data de lançamento de: 2024-08-19

#### **Referências Bibliográficas:**

- 1. [botafogo e atlético paranaense palpites](/pdf/botafogo-e-atl�tico-paranaense-palpites-2024-08-19-id-14634.pdf)
- 2. <u>[1xbet 0.5](/article/1xbet-0.5-2024-08-19-id-253.pdf)</u>
- 3. j<mark>ogo 21 blaze</mark>
- 4. [como funciona o jackpot bet365](https://www.dimen.com.br/aid-category-noticias/html/como-funciona-o-jackpot--bet-365-2024-08-19-id-21517.html)